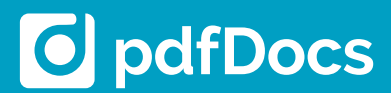

**Create PDF and PDF/A documents Work in Single Document, Organizer Project, or Binder Project mode Collaborate in project-centric workspaces Create electronic binders Secure document distribution Enhance productivity and workflow through integration**

Businesses have long recognized the importance of the Portable Document Format (PDF) when distributing documents beyond the company firewall. The problem is that too many PDF solutions are expensive, making it impossible to put the power of PDF on every desktop. pdfDocs provides users with powerful features to manage PDF production and distribution workflows from a user interface that is immediately familiar and intuitive. pdfDocs integrates seamlessly with the applications and systems you rely on daily.

### **AN INTEGRATED PDF SOLUTION**

pdfDocs enables corporations, government agencies, and professional service firms to realize significant gains in efficiency and productivity through enhanced integration and workflow. pdfDocs integrates with business applications, processes, and systems to help manage business-critical documents and forms more efficiently and securely.

# **WORK IN SINGLE DOCUMENT MODE**

In Single Document mode, you can open, edit, and save documents independently of Organizer and Binder projects. This is a faster, simpler way of interacting with documents.

#### **MANAGE PDF CONTENT MORE EFFICIENTLY**

The pdfDocs Organizer workspace lets you assemble

and collate documents from different applications and systems into a single secure PDF document. You can edit, redact, annotate, and secure the content as well as apply Stationery, Watermarks, or Numbering Sets across all the documents stored in the Organizer workspace.

You can set up multiple Organizer workspaces or projects within pdfDocs. Import all the content

related to a specific case, matter, or project into the appropriate Organizer Project folder. Each Organizer Project can be optimized with individual output and security settings.

## **SAVE TIME WITH BINDER PROJECTS**

The binder functionality in pdfDocs Enterprise converts documents or entire folder structures into a single or multi-PDF document, automatically generating a Table of Contents, cross-document hyperlinks, and bookmarks. You can insert cover pages and apply headers and footers across a Binder Project in a single click. Create templates and cover pages to minimize workload. Print the Table of Contents as a reference document; set up multiple Binder Projects, each with their own output and security settings.

#### **EXTEND THE VALUE OF YOUR DMS**

pdfDocs integrates with leading document management systems (DMS) to enable users to convert external documents to PDF and to profile them into the DMS. Users can convert existing documents in the DMS environment to PDF as new or related documents (options depend on the DMS).

*"pdfDocs is revolutionizing the way we work with PDF and our clients."*

*Becker & Poliakoff P.A. Avi Solomon, Information Technology Director*

# **MODERN USER INTERFACE**

The pdfDocs modern user interface reduces complexity and clutter, minimizing training requirements as it works like most standard applications on a user's desktop.

*"The pdfDocs offering was a very compelling one. Next generation PDF management software at a very attractive cost of ownership."*

*Cripps Harries Hall LLP Mike Burton, Head of IT*

#### **SECURE YOUR OUTPUT**

Secure PDF documents with 128/256 AES bit encryption levels, and apply restrictions on printing, copying, and modifying them.

# **O** pdfDocs

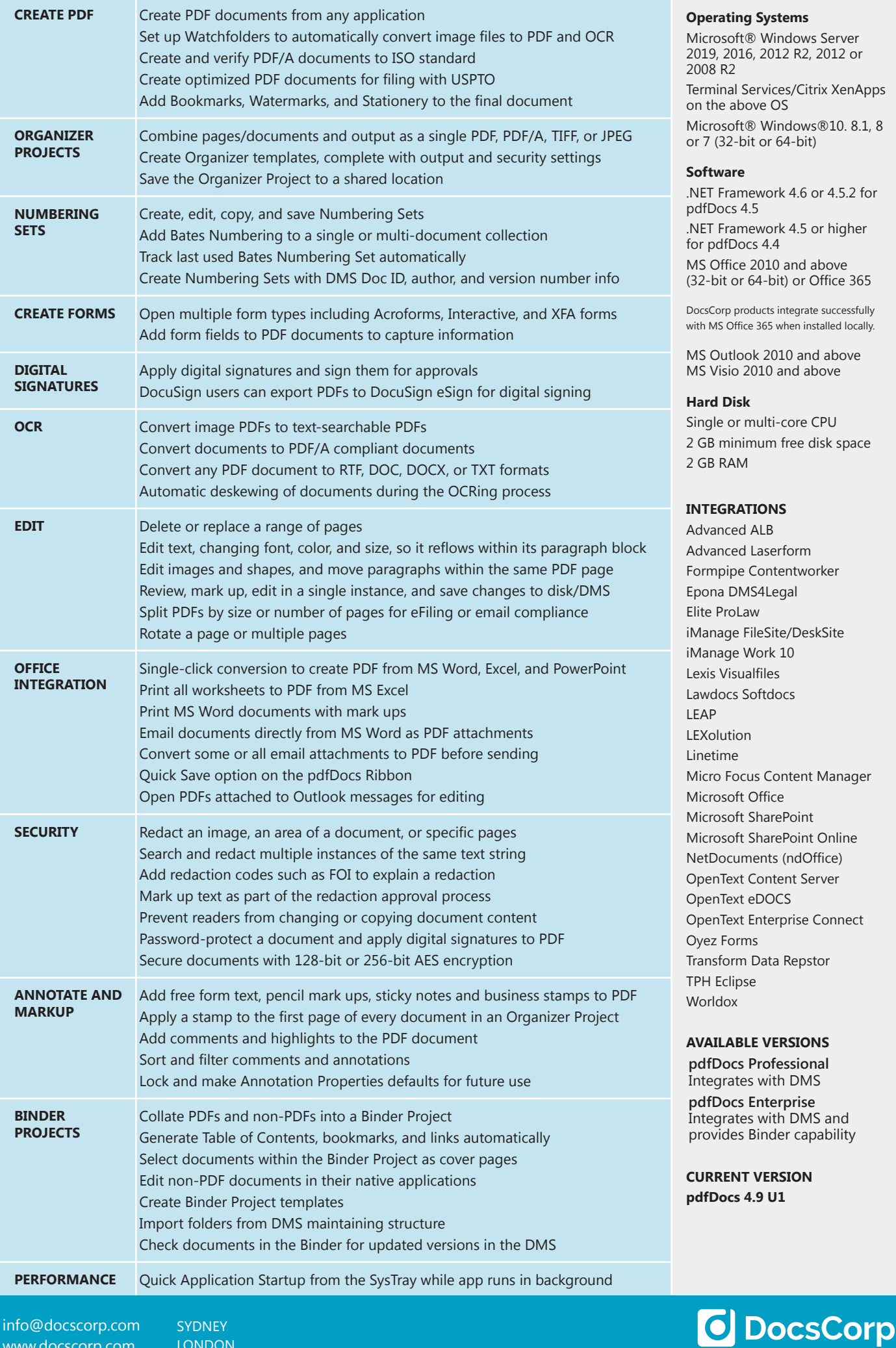

Work Smart

**SYDNEY** LONDON PITTSBURGH